# فصل اول

# معرفي سرويس دايركتوري **OpenLDAP**

1-1 سرويس دايركتوري چيست؟

 دايركتوري يك پايگاه داده اختصاصي است كه براي خوانـدن، مـرور و جستوجو بهينهسازي شده است.

نكته: يك دايركتوري تعريف شده توسط برخي ابزارها، تنها يك پايگاه داده بهينه شده براي خواندن ميباشـ د. ايـن تعريـف، در بهتـرين حالـت، بسيار ساده است.

دايركتوريها معمولاً داراي اطلاعات توصيفي و ويژگي محور هستند و از قابليتهاي فيلترسازي پيشـرفته پشـتيباني مـي كننـد . دايركتـوري هـا عمومـاً از انتقـالهـاي پيچيـده و يـا طـرحهـاي back-roll موجـود در سيستمهاي مديريت پايگاه داده طراحـي شـده بـراي بـهروزرسـانيهـاي پيچيده با حجم بالا پشتيباني نميكنند. بهروزرسانيهـاي دايركتـوري هـا معمولاً ساده هستند، يا همهچيز تغيير ميكنـد و يـا هـيچ چيـز، البتـه در صورتي كه اصولاً اجازه تغيير داشته باشند. طراحي دايركتوريهـا طـوري است كه در عمليات جستوجو و ارجاع حجـم بـالا، پاسـخگويي سـريعي داشته باشند. دايركتوريها ممكن است براي افزايش دسترسـي و قابليـ ت اطمينان، قابليت تكرار اطلاعات را داشته باشند تا زمـان پاسـخ را كـاهش

دهند. هنگامي كه اطلاعات دايركتوري replicateمـي شـود ، عـدم ثبـات موقت ميان پاسخها ممكن است هيچ مشكلي به وجـود نيـاورد، البتـه در صورتی که نهايتاً همگامسازی<sup>۱</sup> شوند.

 بــراي ارائــه ســرويس دايركتــوري، ر وشهــاي بســياري وجــود دارد. شيوههاي مختلف اجـازه مـي دهنـد كـه اطلاعـات متنـوع در دايركتـوري ذخيره شوند، ملازمات مختلف براي چگونگيِ ارجاع به اطلاعات، پرسوجو بهو روزرساني، چگـونگيِ محافظـت از دسترسـي يغ رمجـاز و ... را تعيـين كنند. برخـي از سـرويس هـاي دايركتـوري محلـي هسـتند و بـه محـيط محدودي خدمات ارائه ميدهند (براي مثال خدمات اثـر انگشـت در يـك دستگاه). ديگر سرويس ها جهاني هستند و به محيط بسـيار بزرگـي ارائـه خدمات مي كنند (براي مثال كل اينترنت). سرويسهـاي جهـاني معمـولاً توزيعشده هستند، يعني دادههاي آنها بين چنـد دسـتگاه پخـش شـده است كه همه آنها براي ارائـه خـدمات دايركتـوري همكـاري مـي كننـد. سرويسهاي جهاني معمولاً يك فضاي نام يكسان انتخـاب مـي كننـد كـه باعث ميشود داده ها داراي ظاهر يكساني باشند و مهم نيست كه شـما در رابطه با دادهها كجا قرار گرفته باشيد.

وقتي اطلاعات دايركتوري Replicate مي شوند، عدم ثبات موقت بين Replicateها مشكلي ايجاد نمي كند، البته تا زماني كه عدم ثبات بهموقع حل شود.

درعلم كامپيوتر، همزمانسازي يا هماهنگ سازي دو به مفهوم متمايز اما مرتبط هماهنگ <sup>1</sup> سازي فرايندها و هماهنگ سازي دادهها اشاره مي كند.

هماهنگسازي فرايندها به اين ايده كه فرايندهاي متعدد در يک نقطه خاص به هم مي پيوندند و بايد يك توافق يا تعهد براي انجام توالي خاصي از رفتار داشته باشند. معادل انگليسي آن (synchronization .است )

يـك دايركتـوريِ وب، ماننـد د ايركتـوريِ ارائـه شـده توسـط پـروژه داير كتــوري بــاز <http://dmoz.org.> مثــال خــوبي از يــك ســرويس دايركتوري است. اين سرويسهـا صـفحات وب را فهرسـت بنـدي كـرده و طراحيِ آنها براي پشتيباني از مرور و جستوجو ميباشد.

 با اينكه برخي سيستم نام دامنه اينترنت (DNS (را مثالي از سـرويس دايركتوريِ توزيع شده جهاني ميدانند، اما DNS قابل مرور و جستوجـو نيست. تعريف بهتري از آن، سرويس مراجعه` توزيع شده جهاني ميباشد.

# 1-2 **LDAP** چيست؟

LDAP مخفـــف پروتكـــل دسترســـي دايركتـــوري ســـبك وزن (Protocol Access Directory Lightweight (است. همانطور كه از نامش پيداست، LDAP يك پروتكل سبكوزن براي دسترسي به خدمات دايركتوري است، بهويژه با سرويس هـاي دايركتـوري مبتنـي بـر X.500 LDAP با IP/TCP يـا ديگـر سـرويس هـاي انتقـالِ اتصـال -محـور كـار كند مي . جزئيات LDAP در 2251RFC » پروتكل دسترسي دايركتـوري سـبك1وزن (نسـخه ۳)» و ديگــر مســتندات حــاوي ويژگــي هــاي فنــي 3377RFC تعريف شده است. در اين قسمت ${\rm LDAP}^{\rm Y}$  از ديـدگاه كـاربر بـهصـورت اجمـالي بررسـي

ميشود .

<sup>&</sup>lt;sup>1</sup> Lookup

<sup>.&</sup>lt;br>`'إل&پ يا پروتكل دسترسي سبک وزن راهنما (به انگليسي: Lightweight Directory Access Protocol (LDAP)) پروتكلي در شبكههاي رايانهاي و درلايه كاربرد است كه براي ارتباط با سرويس دايركتوري استفاده شود مي اين. پروتكل در 2251 RFC و RFC 3377 مستندسازي شده است.

چـه نـوع اطلاعـاتي را مـيتـوان در دايركتـوري ذخيـره كـرد؟ مـدلِ اطلاعــاتيِ LDAP بــر پايــه ورودي اســت. يــك ورودي، مجموعــه اي از ويژگيهاست كه داراي نـام متمـايز ( DN (منحصـربه فـرد جهـاني اسـت. بهصورت انحصـاري، از DN بـراي ارجـاع بـه ورودي اسـتفاده مـي شـود . هركدام از ويژگيهاي يك ورودي داراي «نوع » و يك يا چند مقدار اسـت. ها نوع معمولاً رشتههاي حافظه هستند، مانند "CN "براي نام مشـترك و يا "mail "براي آدرس ايميل. ساختار مقدارها، بـه نـوعِ ويژگـي بسـتگي دارد. بـراي مثـال يـك ويژگـيِ cn ممكـن اسـت داراي مقـدار " Babs Jensen باشد. ويژگي ايميل مي تواند مقدار babs@example.com را داشته باشد. ويژگيِ JpegPhoto ممكن است داراي يك عكس در فرمـت Jpeg) باينري) باشد.

اطلاعـات چگونـه سـازماندهـي شـدهانـد؟ در LDAP، وروديهـاي دايركتوري در ساختاري سلسلهمراتبي درختي سازمان يافتهانـد. معمـولاً ، ايـن سـاختار نشـان دهنـده مرزهـاي سـازماني و يـا جغرافيـايي اسـت. وروديهايي كه كشورها را نشان ميدهند در بالاي درخت قرار ميگيرنـد و در زير آنها وروديهايي قرار دارند كه ايال تهـا و سـازمان هـاي ملـي را نشان مي دهند. در زير آن ها، ورودي هـا ممكـن اسـت نشـانگر واحـدهاي سازمان، افراد، پرينترها، اسناد و يا هر چيز ديگري باشند. شكل زير مثالي از دايركتوري درختي LDAP را با اسـتفاده از نـام گـذاري سـنتي نشـان مے ،دھد.

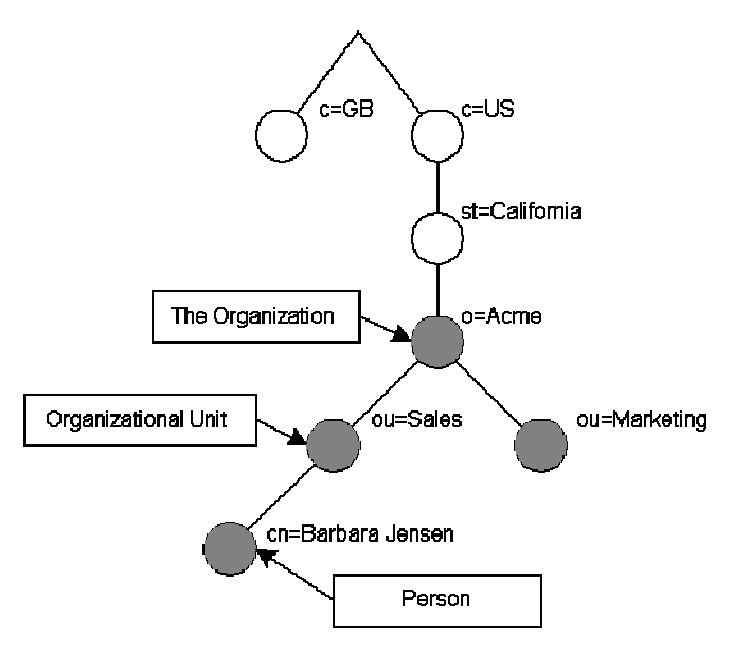

فصل اول: معرفي سرويس دايركتوري **OpenLDAP** / 49

اين درخت همچنين ميتواند بر اساس نام هاي دامنه اينترنتي سازمان يابد. با توجه به اينكه اين رويكرد براي نـام گـذاري، ايـن امكـان را فـراهم كند مي كه سرويس دايركتـوري بـا اسـتفاده از DNS مكـان يـابي شـود، بنابراين محبوبيت بيشتري را از آن خود كرده است. شـكل زيـر مثـالي از درخت دايركتوري LDAP را با استفاده از رويكرد نامگذاريِ دامنه نشـان مىدهد.

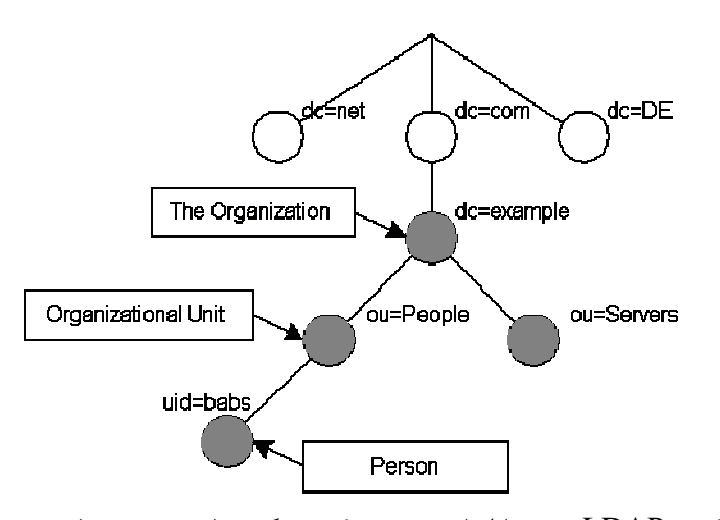

به علاوه، LDAP به شما اجازه دهد مي كه ويژگيهـاي مـورد نيـاز و مجاز در ورودي را با استفاده از يك ويژگيِ خاص بـه نـام ObjectClass، كنتـرل كنيـد. مقـدار ويژگـيِ ObjectClass الگـوي قـوانيني را كـه آن ورودي بايد از آن پيروي كند، مشخص مي كند.

چگونه به اطلاعات ارجاع ميشود؟ به يـ ك ورودي، بـا اسـتفاده از نـام منحصر به فردش رجوع ميشود كه از نـام خـود ورودي (مشـهور بـه نـام متمايز نسبي (RDN)) و الحاق آن با نام وروديهاي بالايي خـود سـاخته ميشود. براي مثال، در نمونهي نامگذاري اينترنتيِ بالا، نـام RDN بـراي ورودي babs=Jensenuid Narnara و نــــــــــــام DN آن كامـل فرمـت .است uid=babs,ou=People,dc=example,dc=com DN در 2253RFC، پروتكل دسترسي دايركتوري سبك وزن (نسخه ): 3 نمايش رشته -8UTF 1 نام هاي متمايز شرح داده شده است.

.<br>'يوتي|ف-۸ (به انگليسي: UTF-8) نوعي نويسه كدگذاري براي نوشتار است كه فرمت ۸ بيت را رمزگذاري مي كند و در مجموعه يونيكدهاي اسكي طراحي شده و براي جلوگيري از مشكلات

دسترسـي بـه اطلاعـات چگونـه اسـت؟ LDAP بـراي پـرسوجـو و بهروزرساني دايركتوري داراي عملگرهايي است. عملگرها بـراي اضـافه يـا حذف يك ورودي، تغيير وروديهاي موجود و تغييـ نـام ر يـك ورودي در دايركتوري تعبيه شدهاند. البته اكثر اوقات از LDAP براي جسـت وجـوي اطلاعات در دايركتوري استفاده ميشود. عمليـات جسـت وجـوي LDAP اين امكان را فراهم مي كند كه جسـتوجـو بـراي وروديهـا در برخـي از بخشهاي دايركتوري مطابق با معيارهـاي مشـخص شـده توسـط فيلتـر جستوجو انجام شود. اطلاعـات را مـي تـوان از هـر ورودي كـه بـا معيـار مشخص شده مطابقت دارد، فراخواني كرد. براي مثال، شـايد بخواهيـد در كل شـاخه دايركتـوري و شـاخههـاي زيـرين dc=example, de=com افرادي كه داراي نـام Jensen Barbara هسـتند را جسـت وجـو كـرده و آدرس ايميل هر وروديِ يافته شده را دريافت كنيد. با LDAP مي توانيـد به راحتي اين كار را انجام دهيد. يا اينكه شايد بخواهيد ميان وروديهايي كه مستقيماً در زيـر ورودي st=California, C=US قـرار رفتـهانـد بـه جستوجوي سازمانهايي بپردازيد كـه عبـارت Aceme در آن هـا وجـود داشته و داراي يك شماره فكس هستند. با LDAP مي توانيد ايـن كـار را انجام دهيد. بخش بعدي جزئيات بيشتر كارهايي كه ميتوانيد بـا LDAP انجام داده و اينكه چطور مي تواند برايتان مفيد باشد را شرح مي دهد.

اطلاعات چگونه از دسترسي غير مجاز محافظت مـي شـوند ؟ برخـي از سرويسهاي دايركتوري چيهـ گونـه محـافظتي ارائـه نمـي دهنـد و اجـازه ميدهند هركسي اطلاعات را ببيند. LDAP داراي مكانيسمي براي احراز هويت كاربر است، به عبـارت ديگـر هويـت او را بـراي سـرور دايركتـوري

endianness در يوتياف-١۶ و يوتي اف-٣٢ ساخته شده است. بيش از نيمي از وبسايتها در سراسر جهان از اين يوني كد كدگذاري مي شوند.

اثبات مي كند و راه را براي كنترل دسترسي پيشرفته هموار ميكنـد تـا از اطلاعــات موجــود در ســرور محافظــت كنــد. LDAP همچنــين از سرويسهاي محافظت از داده (ادغامي و محرمانه) پشتيباني مي كند.

# 1-3 چه وقت بايد از **LDAP** استفاده كنيم؟

اين سؤال ا بسيار خـوبي سـت. در كـل، شـما بايـد وقتـي از سـرويس داير كتوري استفاده كنيد كه مي خواهيد دادهها بهصورت مركزي مـديريت و ذخيره شوند و از طريق متدهاي استاندارد قابل دستيابي باشند.

برخي از مثالهاي رايج در اين كار شامل، نـه محـدود بـه ايـن مـوارد ميشود:

- احراز هويت ماشين
- احراز هويت كاربر
- گروههاي كاربر/سيستم
	- كتاب آدرس
	- نمايش سازماني
	- مديريت دارايي
- فهرست اطلاعات تلفن
	- مديريت منابع كاربر
- جستوجوي آدرس ايميل
- فهرست پيكربنديِ برنامه
- فهرست پيكربنديِ PBX
	- $\mathbf{u}$   $\mathbf{q}$   $\bullet$

فايلهاي schema توزيـع شـده مختلفـي وجـود دارنـد كـه بـر هيـ پا استاندارد هستند، اما شما هميشه ميتوانيد مشخصـات schema خـود را نيز ايجاد كنيد.

هميشه روشهاي جديدي براي استفاده از دايركتوري و اعمال قوانين LDAP براي حل برخي مسائل وجود دارد، بنابراين هيچ پاسـخ سـاده اي براي اين سؤال وجود ندارد.

اگـر شـك داريـد، عضـو انجمـن عمـوميِ LDAP بـراي بحـثهـاي غيرتجــــــاري و مــــــرتبط بــــــا اطلاعــــــات LDAP در آدرس شـويد http://www.umich.edu/~dirsvcs/ldap/mailinglist.html و سؤال خود را بپرسيد.

# 1-4 چه وقت نبايد از **LDAP** استفاده كنيم؟

وقتي كه احساس ميكنيد بايد دايركتوري را تغيير دهيد تا كار مـورد درخواستتان را انجام دهد و يا اگر ميخواهيد يك برنامه از دادههاي شـما استفاده كرده و آن را به كار بگيرد، احتمالاً طراحيِ دوبـاره اي مـورد نيـاز است (براي بحث بيشتر در مورد LDAP در برابر RDBMS، لطفاً بخش LDAP در برابر RDBMS را مطالعه كنيد ).

وقتي كه LDAP ابزار مناسـبي بـراي انجـام يـك كـار باشـد، كـاملاً مشخص خواهد بود.

# 1-5 **LDAP** چگونه كار ميكند ؟

سرويس دايركتوري LDAP بر پايهي مدل كلاينت-سرور است. يـك يا چند سرور LDAP حاويِ داده، درخت اطلاعاتي دايركتوري را تشـكيل ميدهند. كاربر به سرورها متصل شده و يك سؤال از آن ميپرسد. سـرور با يك پاسخ و يا يك اشارهگر به سمت جـايي كـه كـاربر مـي توانـد بـراي اطلاعات بيشتر مراجعه كند (معمـولاً يـك سـرور LDAP ديگـر) پاسـخ دهد مي . مهم نيست كاربر به كدام سرور LDAP متصل شود، سرور نماي يكساني از دايركتوري دارد؛ يك نام در تمـام سـرورهاي LDAP بـه يـك

ورودي ارجاع ميكنـد . ايـن يـك ويژگـيِ بسـيار مهـم در يـك سـرويس دايركتوري جهاني، مانند LDAP، محسوب ميشود .

# 1-6 در مورد **.500X** 1

از نظر فني، LDAP يك پروتكل دسترسـي دايركتـوري بـه سـرويس دايركتوري .500X، سرويس دايركتـوري OSI، اسـت. در ابتـدا، كـاربران LDAP بــه دروازههــاي ســرويس دايركتــوري .500X دسترســي پيــدا ميكنند. اين دروازه LDAP را ميان كاربر و دروازه و پروتكـل دسترسـي  $X.500$  (DAP) دايركتوري (DAP نيز LDAP را ميان دروازه و سـرور اجرا كند مي . DAP پروتكل سنگيني است كه بر روي پشته پروتكل OSI كامل عمل مي كند و نيازمند منابع پردازشي بسيار بالايي اسـت. طراحـي LDAP به گونهاي است كه بر اساس IP/TCP عمل كرده و بـا هزينـه اي بسيار پايين، بيشتر عملكردهاي DAP را ارائه دهد مي . بـا اينكـه LDAP هنوز از طريق دروازهها به .500X متصل مـي شـود ، امـا اكنـون LDAP معمولاً در داخل سرورهاي X.500 به صورت مسـتقيم پيـادهسـازي شـده است.

daemon LDAP مسـتقل، يـا (8)slapd را مـيتـوان يـك سـرور دايركتــوري .500X ســبكوزن دانســت؛ يعنــي نــه پروتكــل دسترســي دايركتــوري .500X را در خــود دارد و نــه از تمــام مــدل هــاي .500X يشتيباني مي كند.

اگر در حال حاضر از سرويس پروتكـل دسترسـي دايركتـوري .500X استفاده ميكنيد و ميخواهيد به استفاده از آن ادامـه دهيـد، مـي توانيـد

<sup>.&</sup>lt;br>'مجموعهاي از استانداردهاي شبكههاي كامپيوتري كه سرويسهاي دايركتوري الكترونيكي را پوشش ميدهند.

 مطالعه اين راهنما را متوقف كنيد. اين راهنما در مورد اجـراي LDAP از طريق (8)slapd، بدون استفاده از پروتكل دسترسي دايركتـوري .500X است؛ اما اگر از پروتكل دسترسي دايركتوري X.500 استفاده نميكنيد و يا ميخواهيد استفاده از آن را متوقف كنيد و يا برنامهاي كوتاه مدت براي استفاده از آن نداريد، به خواندن اين نوشته ادامه دهيد.

X.500 DAP DSA بـــه LDAP دايركتـــوري از replication امكان پذير است. اين كار نيازمنـد يـك دروازه DAP/LDPA مـي باشـد. OpenLDAP اين دروازه را ارائه نميدهد، امـا Daemon جـايگ زين مـا ميتواند براي كپي به چنـين دروازه اي مـورد اسـتفاده قـرار گيـرد. بـراي اطلاعات بيشتر در مـورد replication اطلاعـات، فصـل replication بـا slurpd را مطالعه نماييد.

# 1-7 **LDAP** در برابر **RDBMS**

اين سؤال بارها در حالتهاي مختلف پيش ميآيد كه رايجترين آنهـا اين اسـت: چـ را *OpenLDAP*، ماننـد *LMDB*، بـه جـاي يـك فهرسـت كليد/مقـدار ادغـام شـده، از يـك سيسـتم مـديريت يپا گـاه داده وابسـته (*RDBMS* (اســتفاده نمــيكنــد؟ در حالــت كلــي، انتظــار مــي رود كــه الگوريتم هاي پيشرفته اجرا شده توسط RDBMS تجاري باعث سريعتـر و بهتر شدن OpenLDAP شده و همزمان، اجا زه به اشتراكگذار ي داده با ديگر برنامهها را فراهم آور د.ن

پاسخ كوتاه به اين سؤال اين است كه استفاده از يک پايگاه داده ادغام شده و سيستم ورود سفارشي به OpenLDAP اين اجازه را ميدهـد كـه عملكرد و مقياسپذيريِ بيشتري را بدون از دست رفـتن قابليـت اعتمـاد ارائـه دهـد. OpenLDAP از نـرمافـزار پايگـاه داده هـمزمان/تراكنشـي استفاده مے كند.

 پاسخ بلند: همه مـا هميشـه در برابـر انتخـاب هـاي RDBMSهـا در مقابل دايركتوريها قرار گرفتهايم. انتخاب ميان اين دو كار دشواري اسـت و پاسخ آساني براي آن وجود ندارد.

معمولاً تصور ميشود كه داشتن پايانههاي RDBMS بـه دايركتـوري تمام مسائل را حل مي كند؛ اما اصلاً اين طور نيست. علت آن هم اين است كه مدل هاي داده بسيار متفاوت هستند. نمايش داده دايركتـوري توسـط يك دايركتوريِ وابسته نيازمند تقسيم داده به چندين جدول است.

لحظهاي به ObjectClass يك فرد فكر كنيد. تعريف آن نيازمند نـوع ويژگـــيهـــاي ObjectClass، sn و cn بـــوده و نـــوع ويژگـــي هـــاي userPassword، telephoneNumber، seeAlso و توصـــيف را نيـــز مجاز ميكند. تمام ايـن ويژگـيهـا چنــد مقـداري` هســتند، پــس بـراي normalization بايد هر نوع ويژگي در جدول جداگانهاي قرار بگيرد.

اكنون بايد در مورد كليـد هـاي مناسـب بـراي آن جـدول هـا تصـميم بگيريد. كليد اصـلي مـي توانـد تركيبـي از DN باشـد، امـا ايـن در اكثـر پيادهسازيهاي پايگاه داده غيرموثر است.

اكنون مشكل بزرگ اين اسـت كـه دسترسـي بـه داده از يـك ورودي نيازمند بررسي مناطق مختلفي از ديسك ميباشد. در برخي برنامهها ايـن ممكن است مشكلي نداشته باشد، اما در بسياري از برنامههـا عملكـرد بـه مشكل برمي خورد.

تنها نوع ويژگيهايي كه ميتوانند در وروديِ جدول اصلي قرار بگيرنـد نوع ويژگيهـاي الزامـي و تـك مقـداري<sup>۲</sup> هسـتَند. همچنـين مـيتوانيـد

<sup>&</sup>lt;sup>1</sup> Multiple-value

<sup>&</sup>lt;sup>2</sup> Single-Value

ويژگيهاي تك مقدار ي اختياري نيـز ا ضـافه كـرده و آن هـا را بـه حالـت NULL و يا در صورت ناموجود بودنِ آن، به چيز ديگري تنظيم كنيد.

اما صبر كنيد، ورودي ميتواند داراي ObjectClass چندگانه بـوده و در سلســلهمراتــب وراثتــي ســازمان دهــي شــده باشــ د. يــك وروديِ organizationalPerson objectClass داراي ويژگيهاي فردي و چند ويژگيِ ديگر بوده كه اكنون چند نوع ويژگيِ اختياري، الزامي شدهاند.

چه بايد كرد؟ آيا بايد جدولهاي مختلفـي بـراي ObjectClassهـاي مختلف داشته باشيم؟ در اين حالت فرد يك ورودي در جدول فرد و يـك ورودي در organizationalPerson و ... خواهد داشت. يا بايد از شرّ فرد خلاص شده و همه چيز را در جدول دوم قرار دهيم؟

با فيلتري مانند (\*=cn (كـه در آن cn نـوع ويژگـي اي اسـت كـه در objectCLassهاي بسياري قرار دارد چه كـار كنـيم؟ آيـا بايـد در تمـام جدولهاي ممكن به جسـت وجـوي ورودي هـاي مطـابق بپـردازيم؟ زيـاد جذاب به نظر نميرسد.

وقتي كه به اينجا رسيديم، سه رويكرد به ذهن مي آيد.

اولين رويكرد اين است كه يك هنجار ساز ي كامل انجام دهيم تـا هـر نوع ويژگي، هر چـه مـي خواهـد باشـد، داراي جـدول جداگانـه اي باشـد. رويكرد سادهاي كه در آن DN بخشي از كليد اصلي است كـه بـه شـدت بيفايده بوده و نيازمند روشـي اسـت كـه در آن ورودي داراي id عـددي منحصر به فردي باشد كه بهجاي كليدها مورد استفاده قرار گرفتـه و يـك جدول اصلي وجود داشته باشد كه DNهـا را بـه idهـا مسـيردهي كنـد. البتـه هنگـامي كـه انـواع ويژگـيهـاي مختلـف از يـك يـا چنـد ورودي درخواست ميشوند، زياد مفيد به نظر نميرسد. چنـين پايگـاه دادهاي، بـا اينكه بسيار سنگين است، ميتواند توسط برنامههاي SQL مديريت شود.

رويكرد دوم اين است كه كل ورودي را بهصورت blob در جدولي قرار دهيم كه بين تمام وروديها، صرفنظر از objectClass، مشترك باشد و سپس جدولهاي اضافهاي داشته باشيم كه به عنوان شاخص براي جدول اول عمل كنند. جدولهاي شاخص، شاخصهاي پايگاه داده نيستند، بلكه كاملاً توسط پيادهسازيِ LDAP سمت سرور مديريت مـي شـوند. بـا ايـن همه، اين پايگاه داده براي SQL يغ رقابل استفاده ميشود؛ بنـابراين، يـك سيستم يايگاه داده كاملاً تكامل يافته هيچ مزيتي ندارد. عموميـت كامـل پايگاه داده مورد نياز نيست. استفاده از سيستم سبكتر و سريعتر، ماننـد LMDB بسيار بهتر است.

يك روش كاملاً متفاوت براي اين مسئله اين است كه اميد خـود را در مورد پياده سازيِ مدل داده دايركتـوري از دسـت بـدهيم. در ايـن حالـت، LDAP به عنوان يك پروتكل دسترسي بـه داده هـا مـورد اسـتفاده قـرار ميگيرد كه تنها بهصورت مصنوعي مدل داده دايركتوري را ارائه ميدهـد. براي مثال، ممكن است تنها قابل خواندن باشد و يا بـهروزرسـاني دادههـا مجـاز باشـد، محـدوديتهـا اعمـال شـوند، ماننـد ايجـاد انـواع ويژگـيِ تكمقداري كه مقادير چندگانه را نيز ممكن ميسـازد؛ و يـا عـدم امكـان اضافه كردن objectClass جديد به وروديِ موجـود و يـا حـذف يكـي از ورودي هاي موجود ممكن باشد. بازه محدوديتها از محدوديتهاي مجـاز (كه ممكن است در جاي ديگر نتيجه كنترل دسترسـي باشـد) تـا كـاملاً نقض مدل داده ميباشد. البته مي توانـد يـك متـد بـراي ارائـه دسترسـيِ LDAP به دادههای از پيش موجود باشد كه توسط ديگر برنامههـا مـورد استفاده قـرار مـي گيـرد ؛ امـا بايـد ايـن را دانسـت كـه مـا در واقـع يـك «دايركتوري» نداريم.

پيادهسازيهاي سرورهاي LDAP تجاري موجـود كـه از يـك يپا گـاه داده وابسته استفاده ميكنند، يا از نوع اول هستند و يـا نـوع سـوم. هـيچ

نوع پيادهسازي وجود ندارد كـه از يـك يپا گـاه داده وابسـته بـراي انجـام غيرمفيد كاري استفاده كند كه BDB به صورت مؤثر آن را انجام ميدهد. براي آنهايي كه به روش سوم علاقهمند هستند (اعمال دادههاي موجـود از RDBMS به صورت يك درخت LDAP، داشـتن چنـد محـدوديت در مقايسه با مدل كلاسيك LDAP و ممكن كردن همكاريِ بين برنامههاي :( SQL و LDAP

OpenLDAP شامل sql-back مي شود، backendي كه اين امكـان را فراهم مـي كنـد. back-sql از ODBC و اطلاعـات اضـافهاي در مـورد ترجمه جستارهاي LDAP به جستارهاي SQL در اسكيماي RDBMS شما استفاده ميكند كه در نهات موجب ارائه سـطوح دسترسـي مختلـف ميشود: از فقط خوانـدن تـا دسترسـيِ كامـل بـا توجـه بـه RDBMS و اسكيمايي كه استفاده مي كند.

براي اطلاعات بيشتر در اين مورد و محـدوديت هـايش ، صـفحه اصـليِ *(5)sql-slapd* و يا بخش Backend را اه مشاهده نماييـد . همچنـين در زيرشــاخههــاي \*/depend\_rdbms/sql-back چنــدين مثــال بــراي RDBMSها وجود دارد.

1-8 **Slapd** چيست و چه كاري ميتواند انجام دهد؟

(8)Slapd يـك سـرور دايركتـوري LDAP اسـت كـه مـيتوانـد در پلتفرمهاي بسياري اجرا شود و شـما مـي توانيـد از آن بـراي ايجـاد يـك سرويس دايركتوري براي خودتان استفاده كنيد. داير كتوري شما مي توانـد تقريباًهر چيزي كه ميخواهيد در آن قرار دهيد داشته باشد. مـي توانيـد آن را به يك سرويس دايركتوري LDAP جهاني متصل كنيـد و يـا كـل سرويس را به تنهايي اجرا كنيد. برخي از ويژگيها و قابليـت هـاي جا لـب slapd بدين صورت است:

3LDAPv: slapd از نســخه ســه پروتكــل دسترســي دايركتــوري سبكوزن استفاده مي كند. Slapd از LDAP هم در IPV4 و هم IPV6 و هم IPC Unix پشتيباني كند مي .

 احراز هويت ساده و لايه امنيتي: slapd از سرويسهاي امنيـت داده و 1 احـراز هويـت بسـيار قـوي (ادغـامي و محرمانـه) بـا اسـتفاده از SASL پشتيباني مـي كنـد . Slapd بـراي اجـراي SASL از نـرم افـزار Cyrus SASL استفاده كند مي كه از چند مكانيسم از جمله 5MD-DIGEST، EXTERNAL و GSSAPI يشتيباني مي كند.

 پروتكل امنيتي لايه انتقال (TLS(: slapd از احراز هويـت مبتنـي بـر نا گـــواهي مـــه (Certificate (و بـــا اســـتفاده از TLS ) يـــا SSL(، از سرويسهاي امنيت داده (ادغامي و محرمانه) پشتيباني مـي كنـد . اجـراي TSL در Slapd از طريق نرمافزار OpenSSL ، GnuTLS و MozNSS انجام ميشود .

كنترل توپولوژي: slapd را ميتـوان طـوري پيكربنـدي كـرد كـه بـر اساس اطلاعات تو پولوژي شبكه، دسترسي در لايه سوكت را محدود كنـد. اين ويژگي با استفاده از بستههاي TCP صورت مي گيرد.

كنترل دسترسي: slapd امكان كنترل دسترسـي پيشـرفته اي را ارائـه دهد مي كه اين امكان را براي شما فراهم كند مي تا دسترسي به اطلاعـات داده را در پايگاه هاي خود كنترل كنيد. شما ميتوانيد بر اساس اطلاعـات احراز هويت LDAP، آدرس IP، نام دامنه و ديگر معيارها، دسترسـي بـه ورودي ها را كنترل كنيد. slapd هم از اطلاعـات پويـا و هـم از اطلاعـات ايستا در كنترل دسترسى اطلاعات پشتيباني مي كند.

<sup>.&</sup>lt;br>'چهارچوبي براي احراز هويت و امنيت داده در پروتكلهاي اينترنت.

 بينالمللي بـودن: slapd از Unicode 1 و تـگ هـاي ز بـاني پشـتيباني مي كند.

 انتخاب پايانه پايگاه داده: slapd چنـدين پايانـه پايگـاه داده را بـراي انتخاب شما به همراه دارد. اين پايانههـا عبارتنـد از: MDB، پايگـاه داده تراكنشي با عملكـرد عـالي و سلسـله مراتبـي، BDB ، پايانـه پايگـاه داده انتقالي با عملكرد عالي، HDB، پا يانه انتقـال سلسـله مراتبـي بـا عملكـرد عـالي، LDBM ، پايانـه سـبك وزن مبتنـي بـر DBM ، SHELL، رابـط پايانه اي براي اسكريپت پوسته اختياري و PASSWD ، رابط پايانه سـاده بــراي فايــل (5)passwd. پايانــههــاي DBD و HDB از Sleepycat DB Berkeley استفاده ميكنند. LDBM يا از DB Berkeley و يـا از GDBM اسـتفاده مـيكنـد . backend MDB از LMDB اسـتفاده ميكنند. DBD و HDB با توجه به throughput بسيار بالا و چشـمگير در خواندن و نوشتن و همچنين reliability در هـا داده LMDB تقريبـاً منسوخ شدهاند.

ماژولهاي API عمومي: اگر به دنبال سفارشيسازيِ بيشتري هستيد، slapd به شما اجازه دهد مي كه به راحتي ماژولهـاي خـود را بنويسـيد. slapd از دو بخش مجزا تشكيل شده است: قسمت جلويي (Front-end) كه ارتباط پروتكل با ديگر كاربران LDAP را به عهده دارد و ماژولها كـه كارهاي جزئي مانند عمليات پايگاه داده را انجام ميدهنـد. چـون ايـن دو بخش از طريق يك API C به خوبي تعريف شده ارتباط برقرار مـي كننـد ، شـما مـيتوانيـد مـاژولهـاي سفارشـي خـود را بنويسـيد كـه slapd را جنبــههــاي مختلــف توســعه دهنــد. چنــد مــاژول پايگــاه دادهاي قابــل

 $\ddot{ }$ 

<sup>.&</sup>lt;br>'يوني كُد[۱] (به انگليسي: Unicode) استانداردي صنعتي براي رمزنگاري نويسههاي رايانهاي و نمايش و پردازش متن به اكثر زبان هاي دنيا[۲] است.

برنامهنويسي نيز ارائه ميشود كه به شما اجازه ميدهند تـا بـا اسـتفاده از زبانها برنامهنويسي مشـهور ( Perl، Shell، SQL و TCL ي ) منـابع داده خارجي را به slapd تحميل كنيد.

رشتهها: slapd براي عملكرد بالا بهصورت رشته در آمده اسـت. يـك فرآيند سادهي چند رشتهاي تمام درخواستهاي ورودي را بـا اسـتفاده از منبع رشتهها انجام مي دهد. اين كار باعث كاهش سربار مورد نياز شـده و عملكرد خوبي ارائه مي دهد.

Replication <sup>1</sup> : slapd بــراي replication از دو معمــاري -single .مـــيكنـــد پشـــتيباني multi-master و master/multiple-slave پشـتيباني نيـز LDAP Sync-based replication از slapd همچنـين مے ,كند.

كش پروكسي: پيكربندي slapd مي تواند به گونه يا باشد كه به عنوان يك سرويس LDAP پروكسي عمل كند.

پيكربندي: از طريق يک فايل پيكربندي كه اجازه تغيير هر چيزي كه ميخواهيـد را برايتـان فـراهم مـي كنـد ، بـه راحتـي مـي تـوان slapd را پيكربندي كرد. گزينههاي پيكربندي، پيشفرضهاي معقول و منطقے اي دارند كه كار شما را بسيار آسانتر مي كنند. پيكربندي همچنين مي توانـد از طريـق LDAP بـه صـورت dynamic صـورت پـذيرد كـه بـهصـورت چشمگيري مديريت را بهبود ميبخشد .

-9 1 خلاصه، مثالها و سناريوهاي عملي اجرا شده

 $\ddot{ }$ 

<sup>.&</sup>lt;br>'تكرار يا Replication در سيستمهاي كامپيوتري يعني اشتراكگذاري اطلاعات بهصورتي كه در منابع مختلف ثبات وجود داشته باشد، از جمله اجزاء سختافزاري و نرمافزاري كه هدف آن بهبود اتكاء، تلرانس خطا و قابليت دسترسي است.